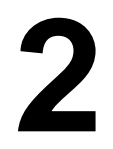

## **COMPUTER SYSTEMS ORGANIZATION**

Central processing unit (CPU)

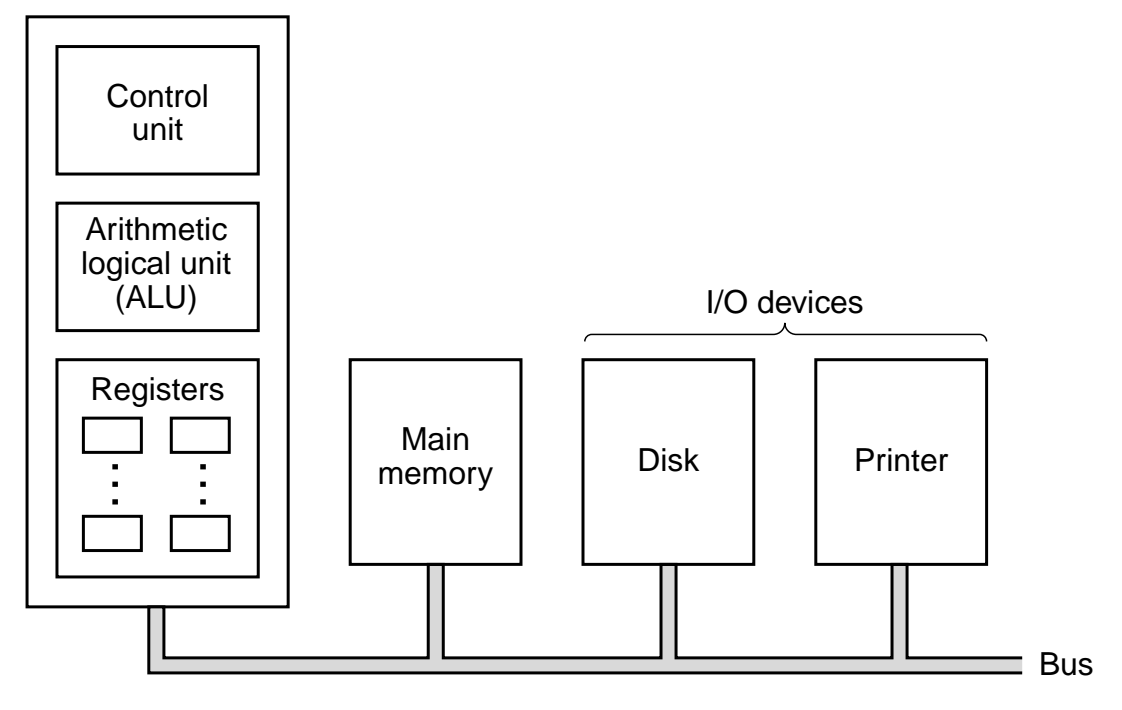

Figure 2-1. The organization of a simple computer with one CPU and two I/O devices.

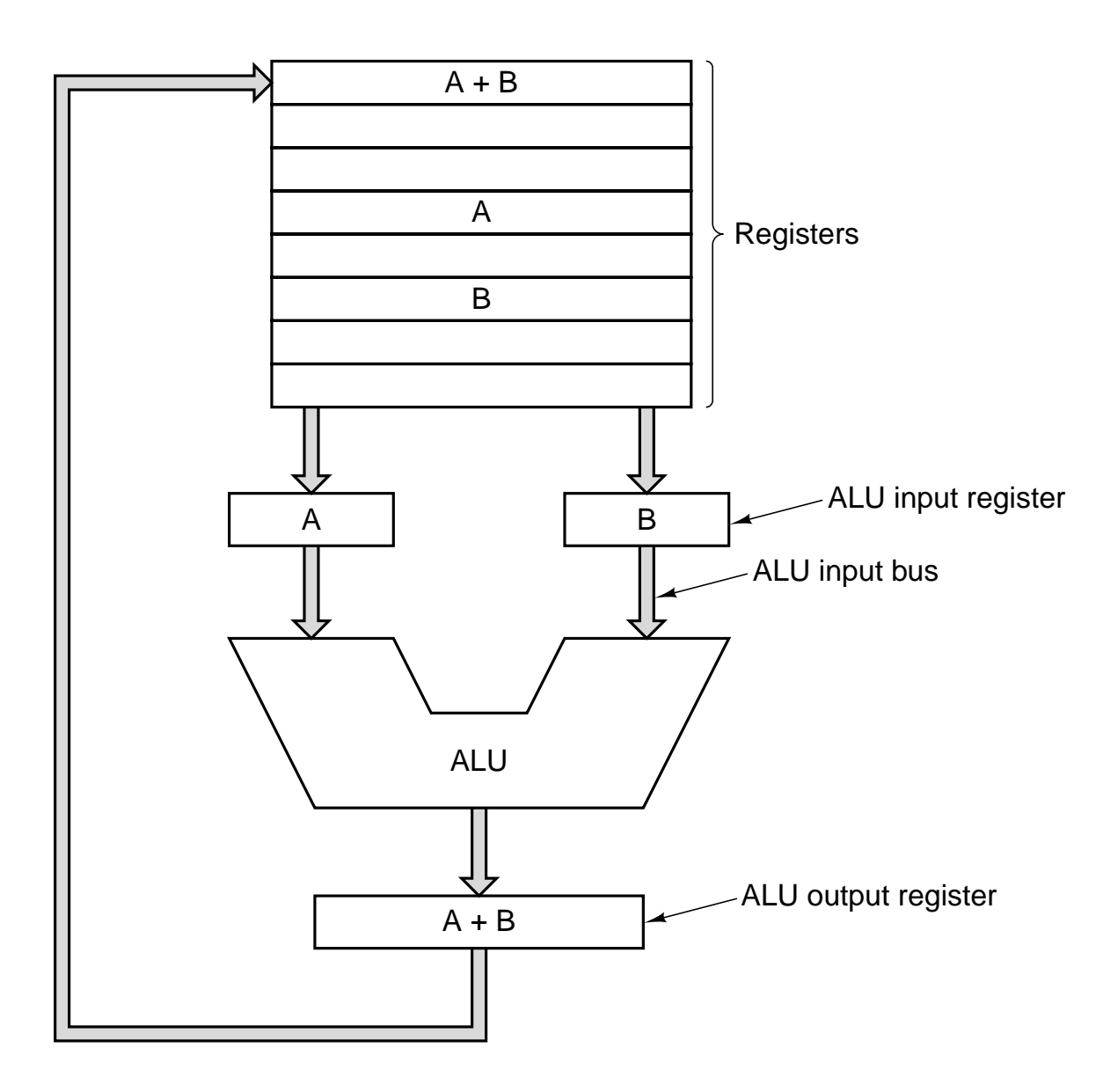

**Figure 2-2.** The data path of a typical von Neumann machine.

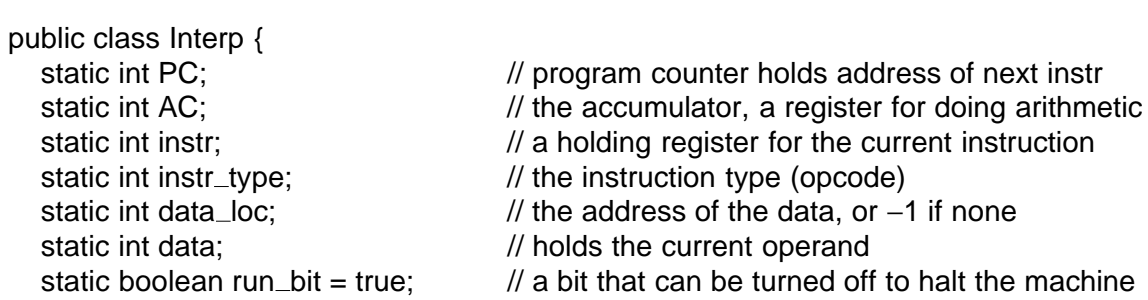

public static void interpret(int memory[ ], int starting\_address) {

// This procedure interprets programs for a simple machine with instructions having // one memory operand. The machine has a register AC (accumulator), used for // arithmetic. The ADD instruction adds am integer in memory to the AC, for example // The interpreter keeps running until the run bit is turned off by the HALT instruction. // The state of a process running on this machine consists of the memory, the // program counter, the run bit, and the AC. The input parameters consist of // of the memory image and the starting address.

```
PC = starting\_address;
```
}

}

```
while (run_bit) {<br>instr = memory[PC];
                                                    \frac{1}{\sqrt{2}} fetch next instruction into instr
       PC = PC + 1; // increment program counter
       instr_type = get_instr_type(instr); \frac{1}{2} // determine instruction type data_loc = find_data(instr, instr_type); \frac{1}{2} locate data (-1 if none)
       data_loc = find_data(instr, instr_type); if (data_loc >= 0) \frac{1}{\sqrt{1}} if data
                                                   // if data_loc is -1, there is no operand
          data = memory[data_loc]; // fetch the data<br>is decute(instr_type, data); //execute instruction
       execute(instr_type, data);
   }
private static int get_instr_type(int addr) \{ \dots \}private static int find_data(int instr, int type) \{ \dots \}private static void execute(int type, int data){ ... }
```
**Figure 2-3.** An interpreter for a simple computer (written in Java).

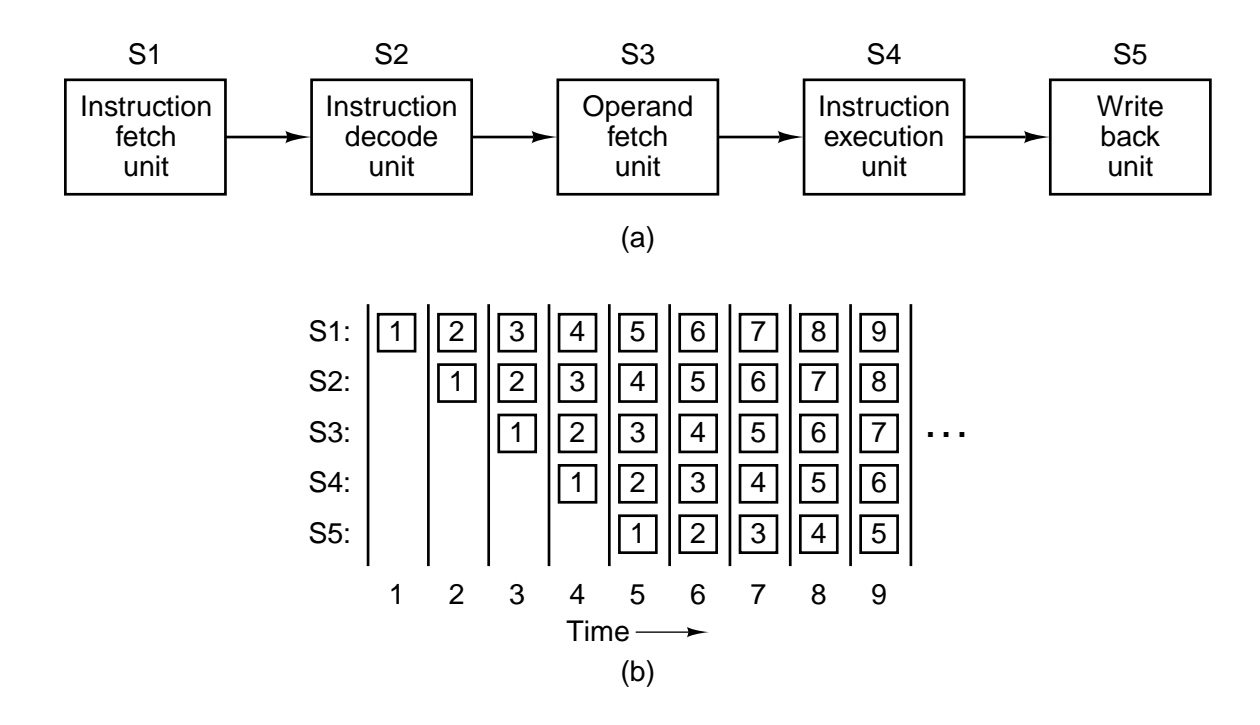

Figure 2-4. (a) A five-stage pipeline. (b) The state of each stage as a function of time. Nine clock cycles are illustrated.

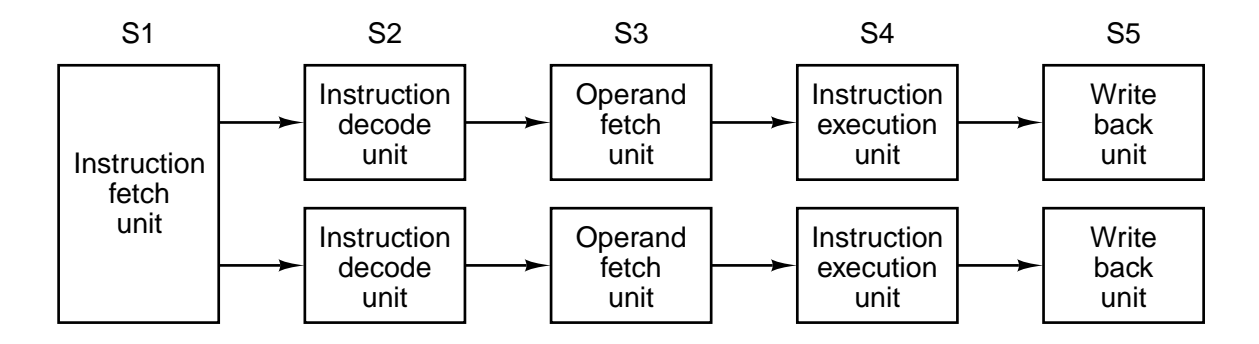

**Figure 2-5.** (a) Dual five-stage pipelines with a common instruction fetch unit.

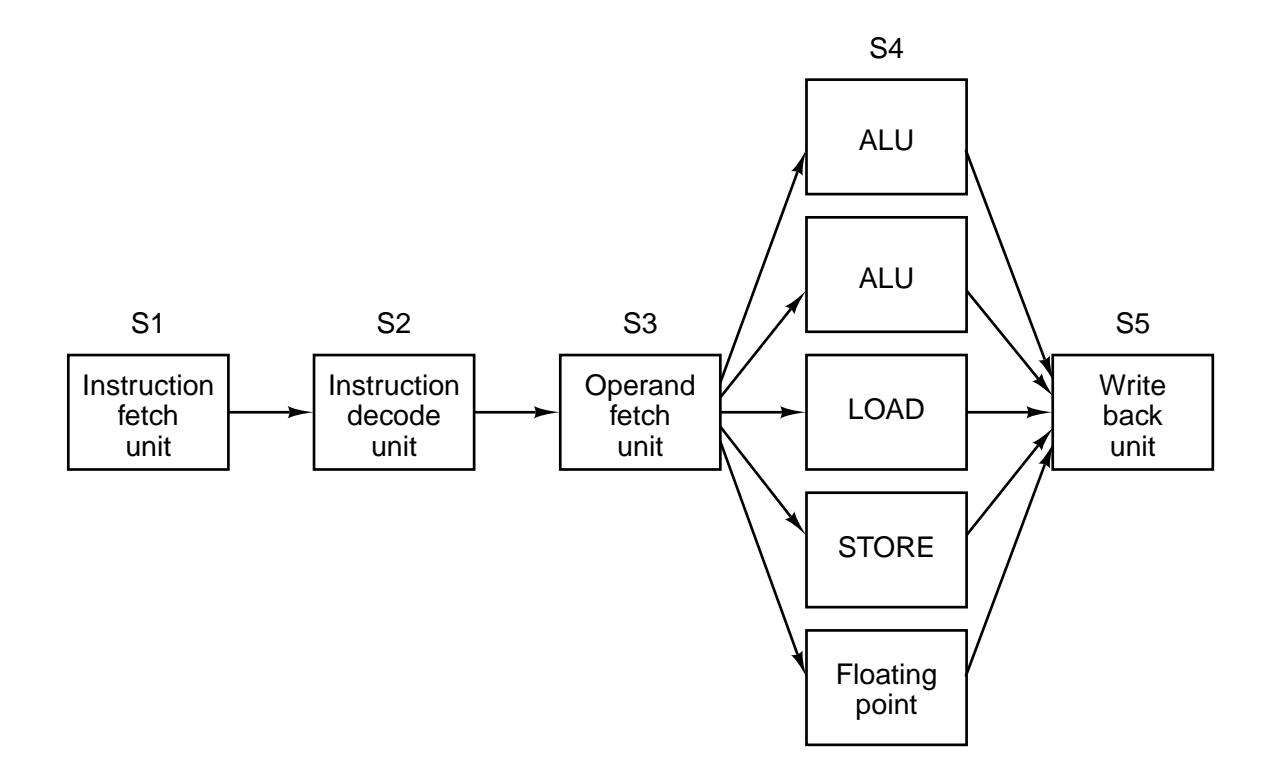

Figure 2-6. A superscalar processor with five functional units.

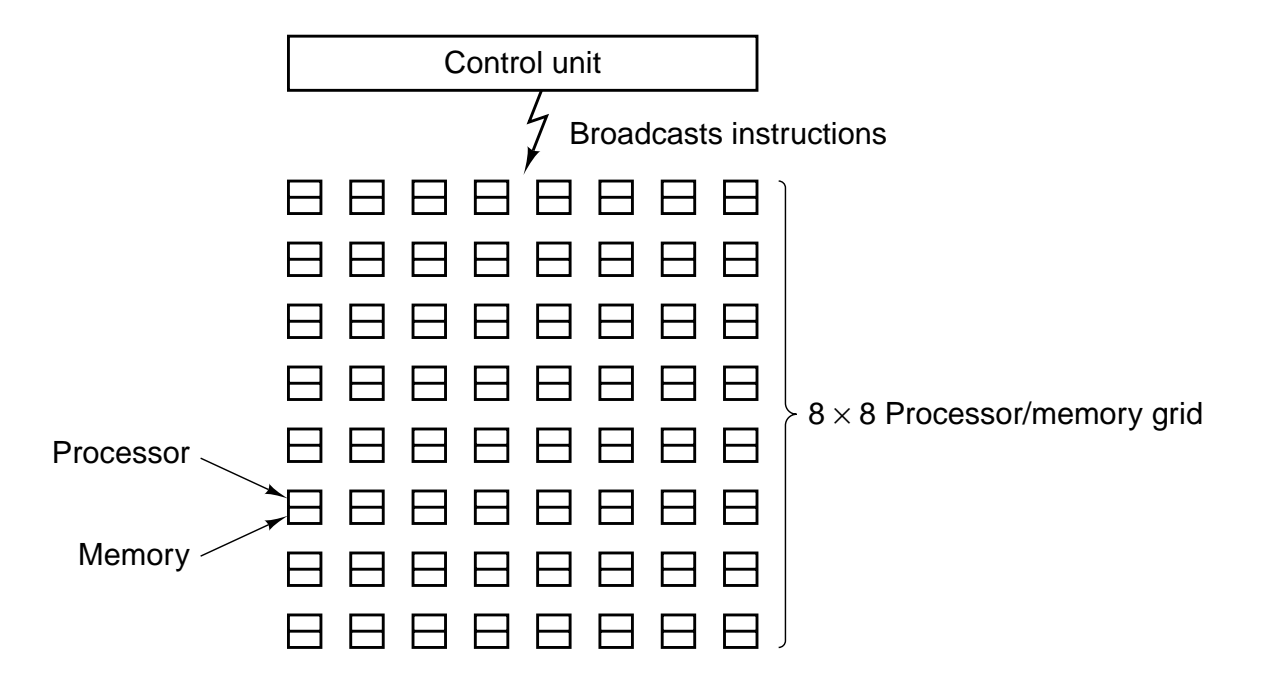

**Figure 2-7.** An array processor of the ILLIAC IV type.

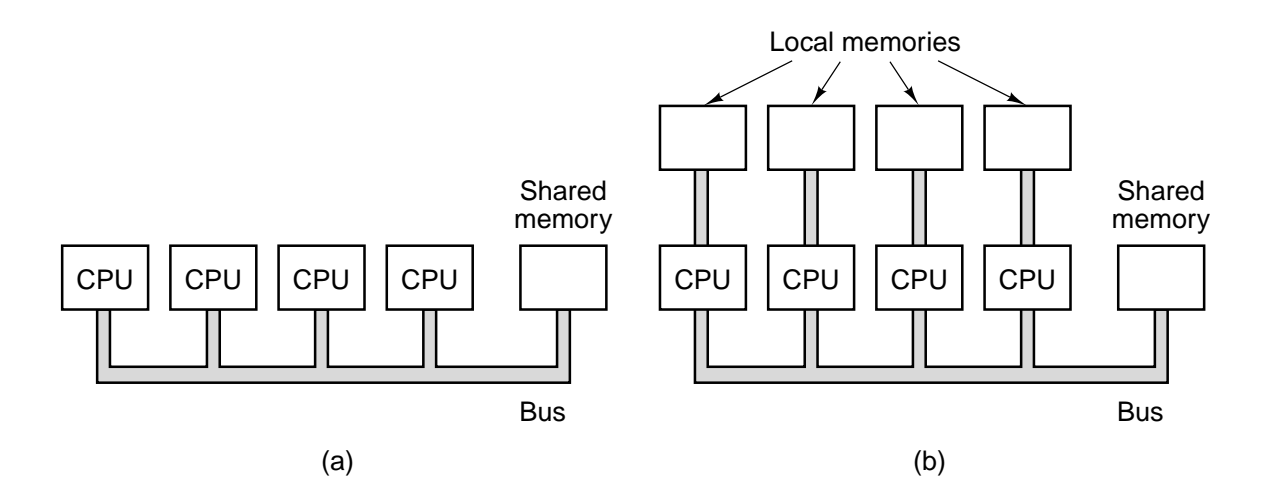

Figure 2-8. (a) A single-bus multiprocessor. (b) A multicomputer with local memories.

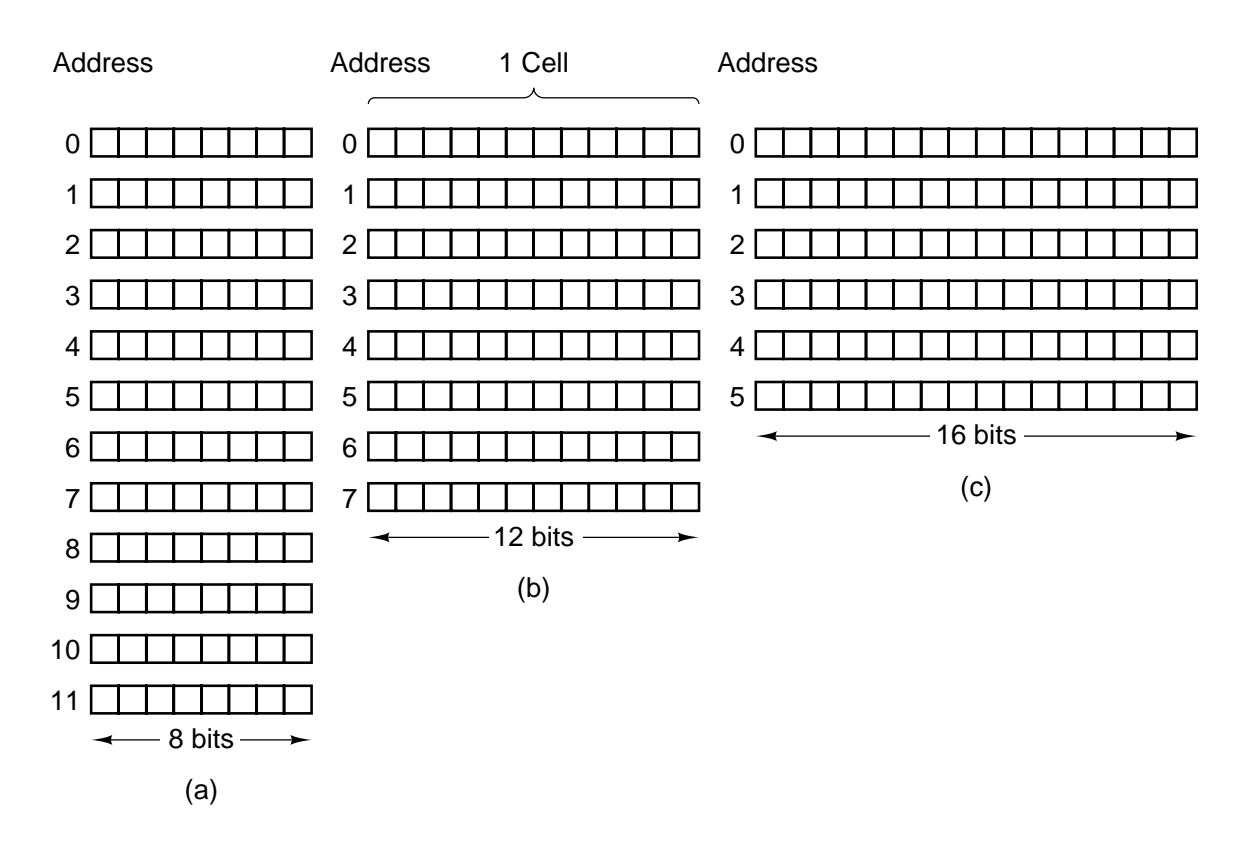

Figure 2-9. Three ways of organizing a 96-bit memory.

| <b>Computer</b>  | <b>Bits/cell</b> |
|------------------|------------------|
| Burroughs B1700  |                  |
| <b>IBM PC</b>    | 8                |
| <b>DEC PDP-8</b> | 12               |
| <b>IBM 1130</b>  | 16               |
| DEC PDP-15       | 18               |
| <b>XDS 940</b>   | 24               |
| Electrologica X8 | 27               |
| XDS Sigma 9      | 32               |
| Honeywell 6180   | 36               |
| <b>CDC 3600</b>  | 48               |
| <b>CDC Cyber</b> | 60               |

**Figure 2-10.** Number of bits per cell for some historically interesting commercial computers.

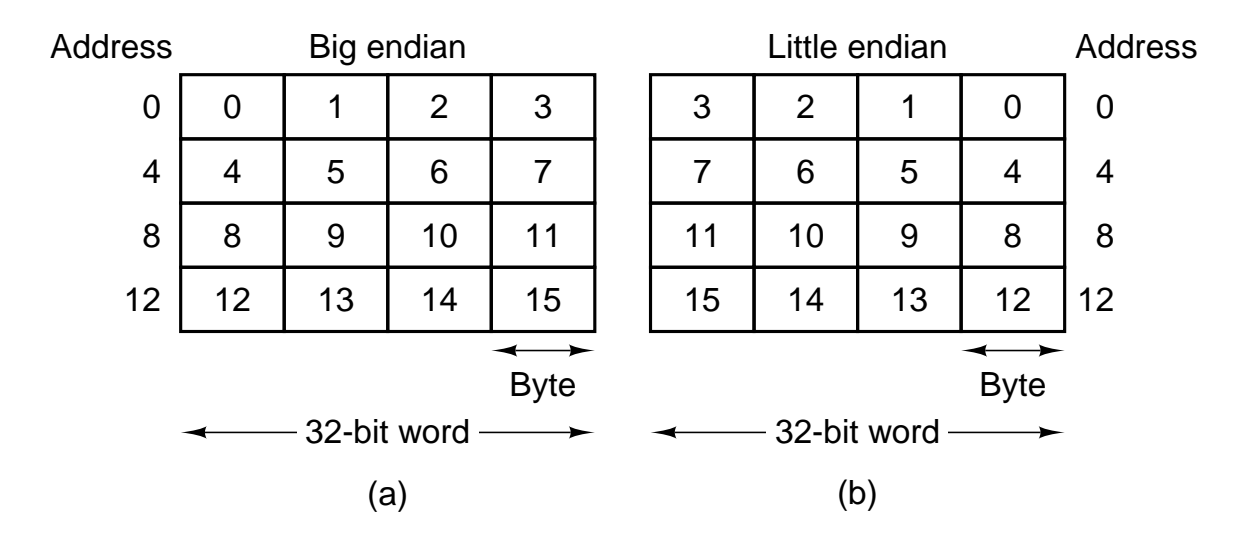

Figure 2-11. (a) Big endian memory. (b) Little endian memory.

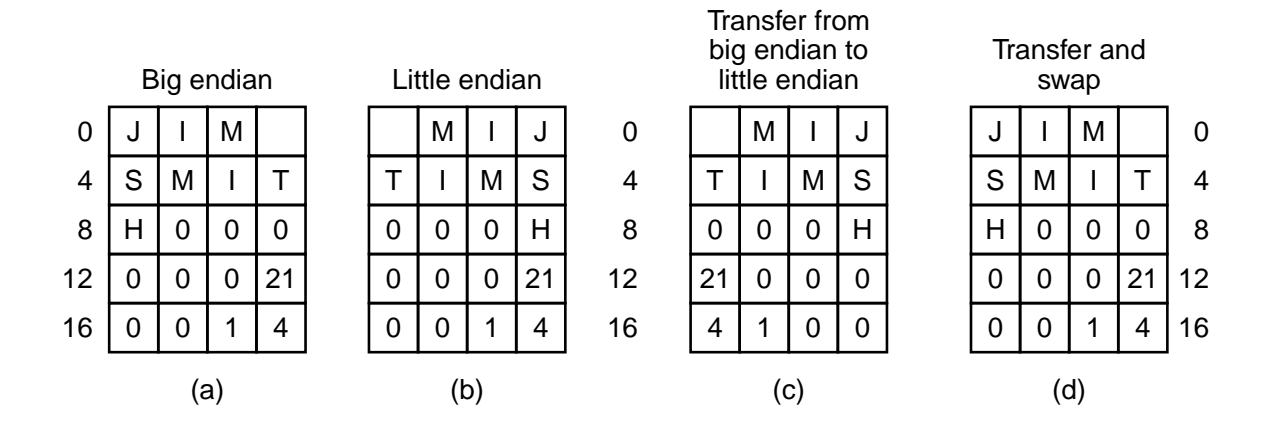

Figure 2-12. (a) A personnel record for a big endian machine. (b) The same record for a little endian machine. (c) The result of transferring the record from a big endian to a little endian. (d) The result of byte-swapping (c).

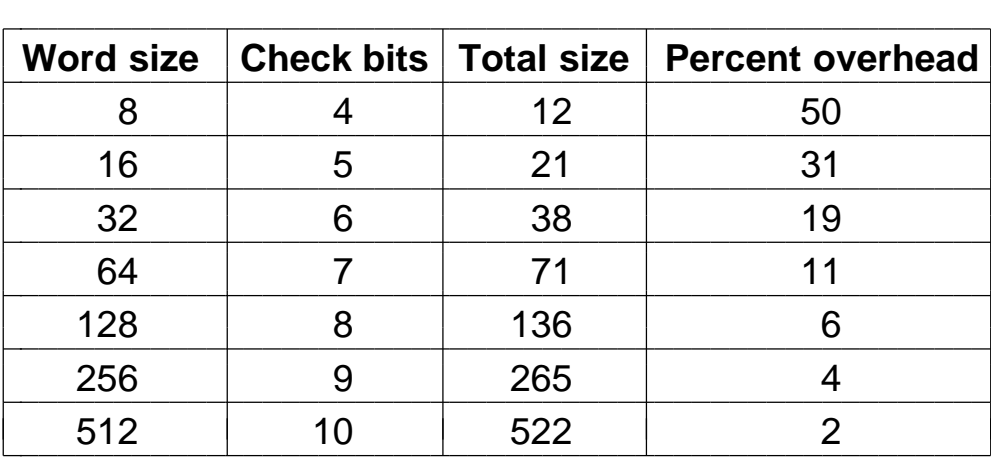

**Figure 2-13.** Number of check bits for a code that can correct a single error.

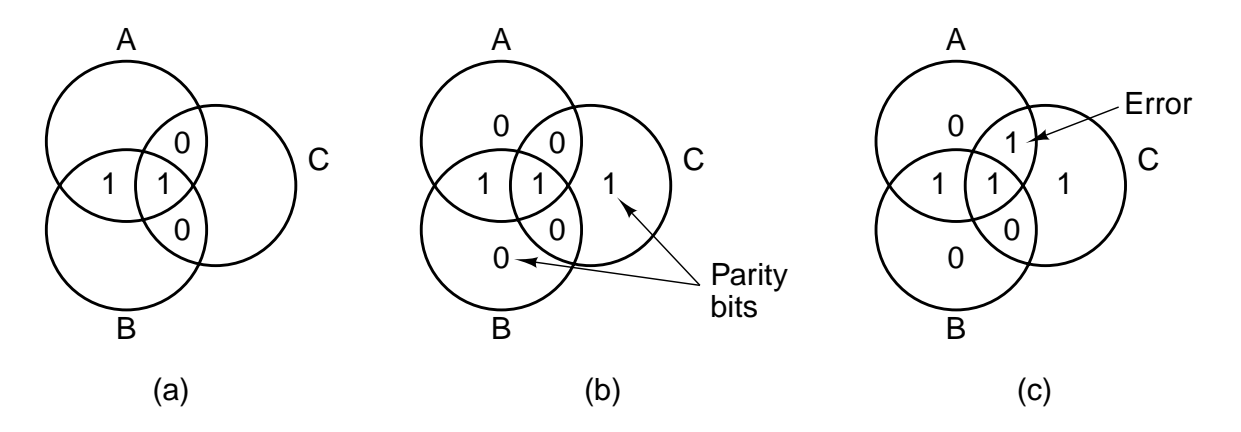

**Figure 2-14.** (a) Encoding of 1100. (b) Even parity added. (c) Error in *AC*.

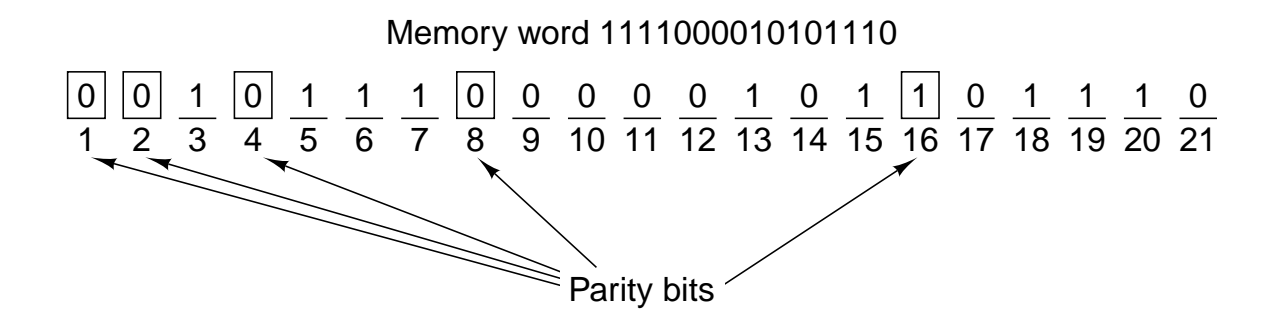

**Figure 2-15.** Construction of the Hamming code for the memory word 1111000010101110 by adding 5 check bits to the 16 data bits.

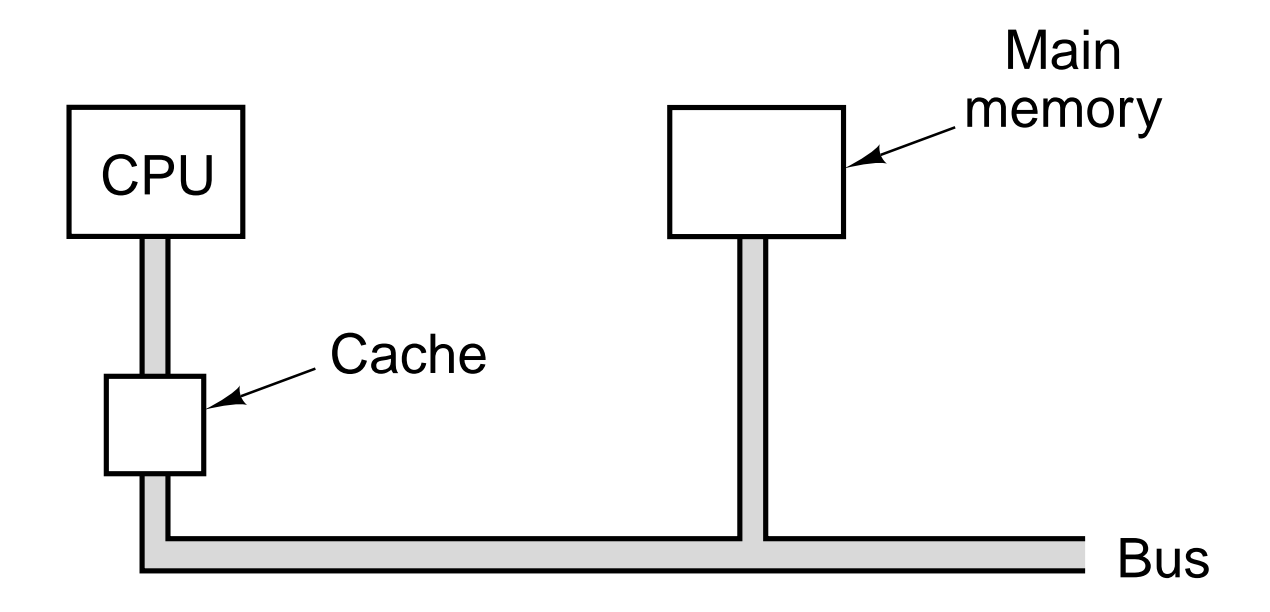

Figure 2-16. The cache is logically between the CPU and main memory. Physically, there are several possible places it could be located.

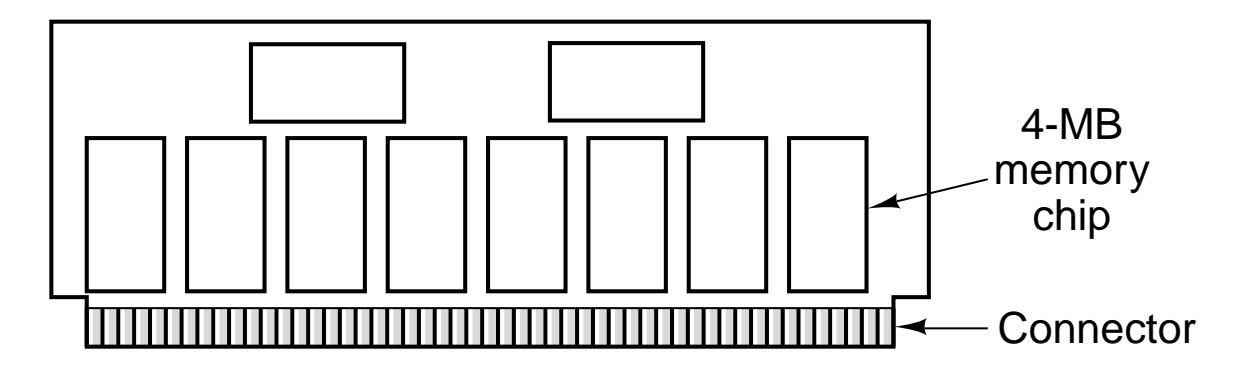

**Figure 2-17.** A single inline memory module (SIMM) holding 32 MB. Two of the chips control the SIMM.

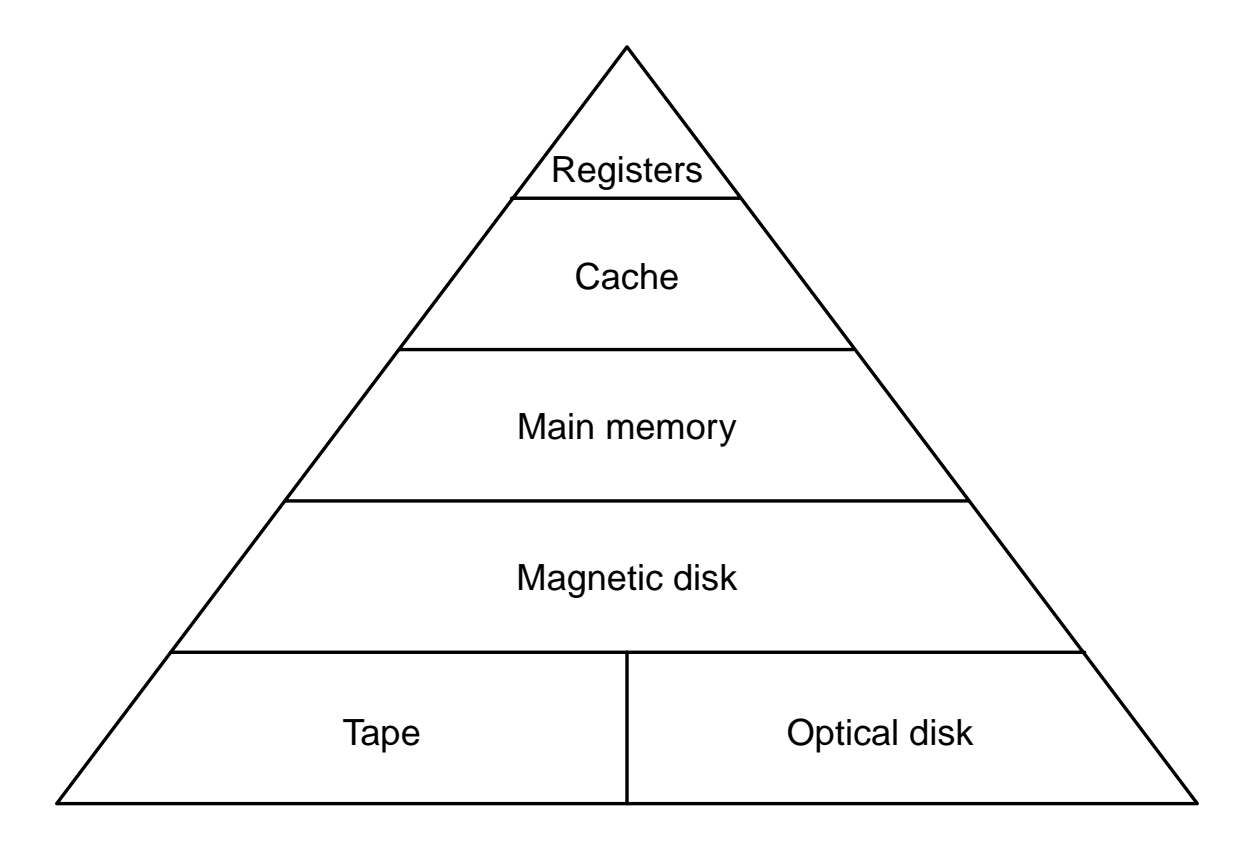

**Figure 2-18.** A five-level memory hierarchy.

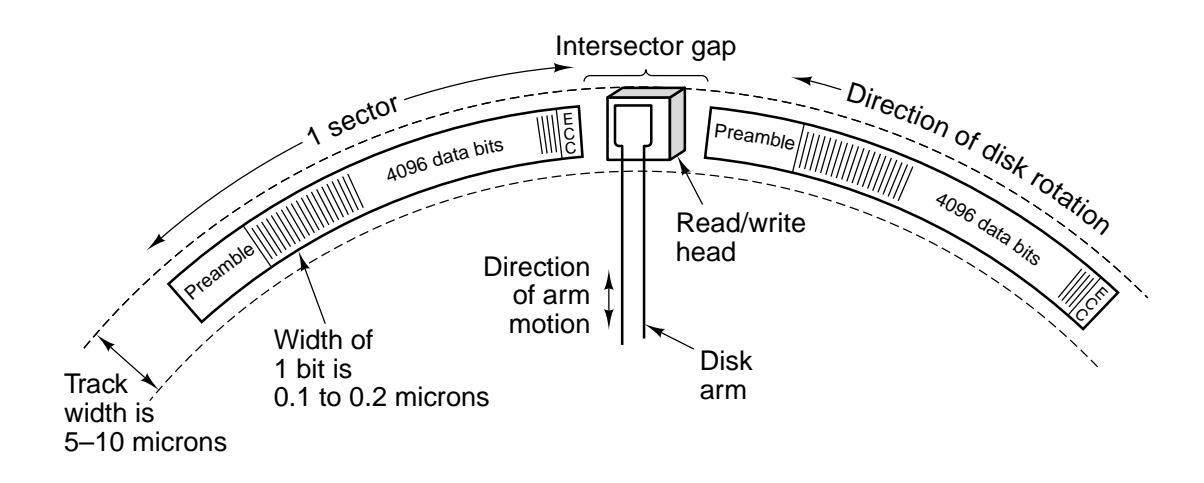

**Figure 2-19.** A portion of a disk track. Two sectors are illustrated.

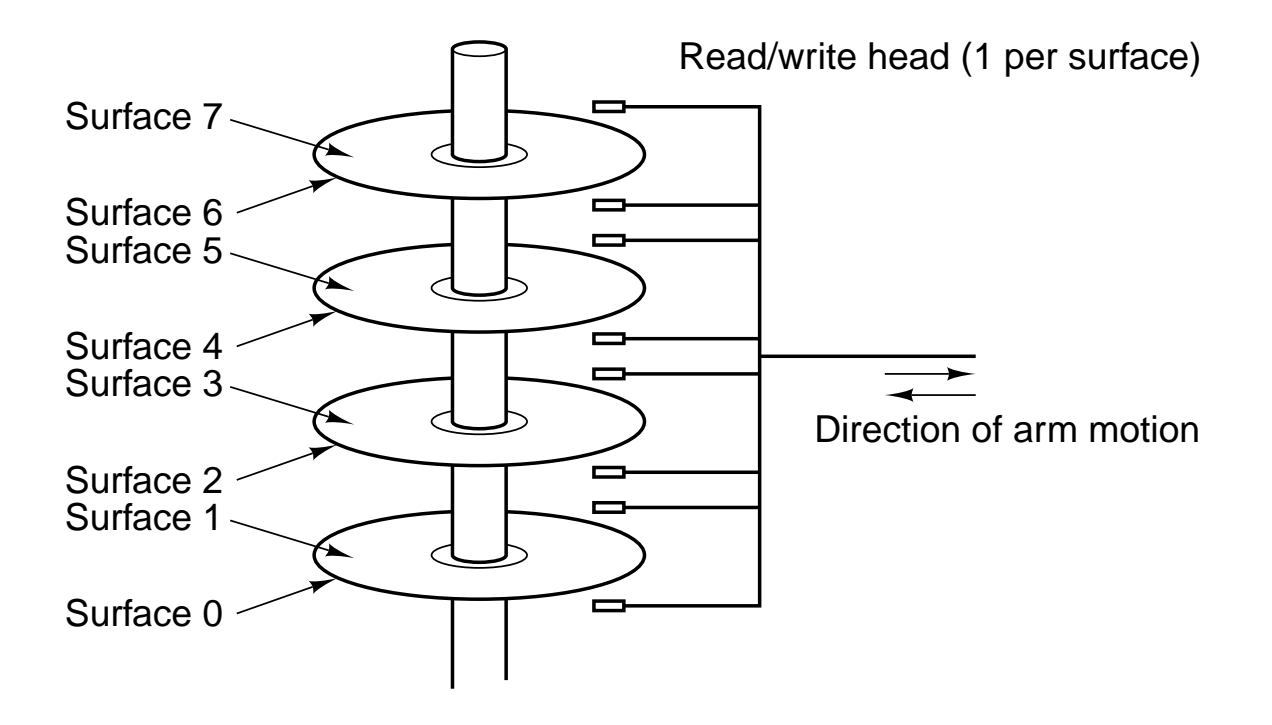

Figure 2-20. A disk with four platters.

| <b>Parameters</b> | LD 5.25"       | HD 5.25" | LD 3.5" | HD 3.5" |
|-------------------|----------------|----------|---------|---------|
| Size (inches)     | 5.25           | 5.25     | 3.5     | 3.5     |
| Capacity (bytes)  | 360K           | 1.2M     | 720K    | 1.44M   |
| <b>Tracks</b>     | 40             | 80       | 80      | 80      |
| Sectors/track     | 9              | 15       | 9       | 18      |
| <b>Heads</b>      | $\overline{2}$ | 2        | 2       | 2       |
| Rotations/min     | 300            | 360      | 300     | 300     |
| Data rate (kbps)  | 250            | 500      | 250     | 500     |
| Type              | Flexible       | Flexible | Rigid   | Rigid   |

Figure 2-21. Characteristics of the four kinds of floppy disks.

| <b>Name</b>        | Data bits | <b>Bus MHz</b> | <b>MB/sec</b> |
|--------------------|-----------|----------------|---------------|
| SCSI-1             |           | 5              |               |
| SCSI-2             |           | 5              | 5             |
| <b>Fast SCSI-2</b> | 8         | 10             | 10            |
| Fast & wide SCSI-2 | 16        | 10             | 20            |
| <b>Ultra SCSI</b>  | 16        | 20             | 40            |

**Figure 2-22.** Some of the possible SCSI parameters.

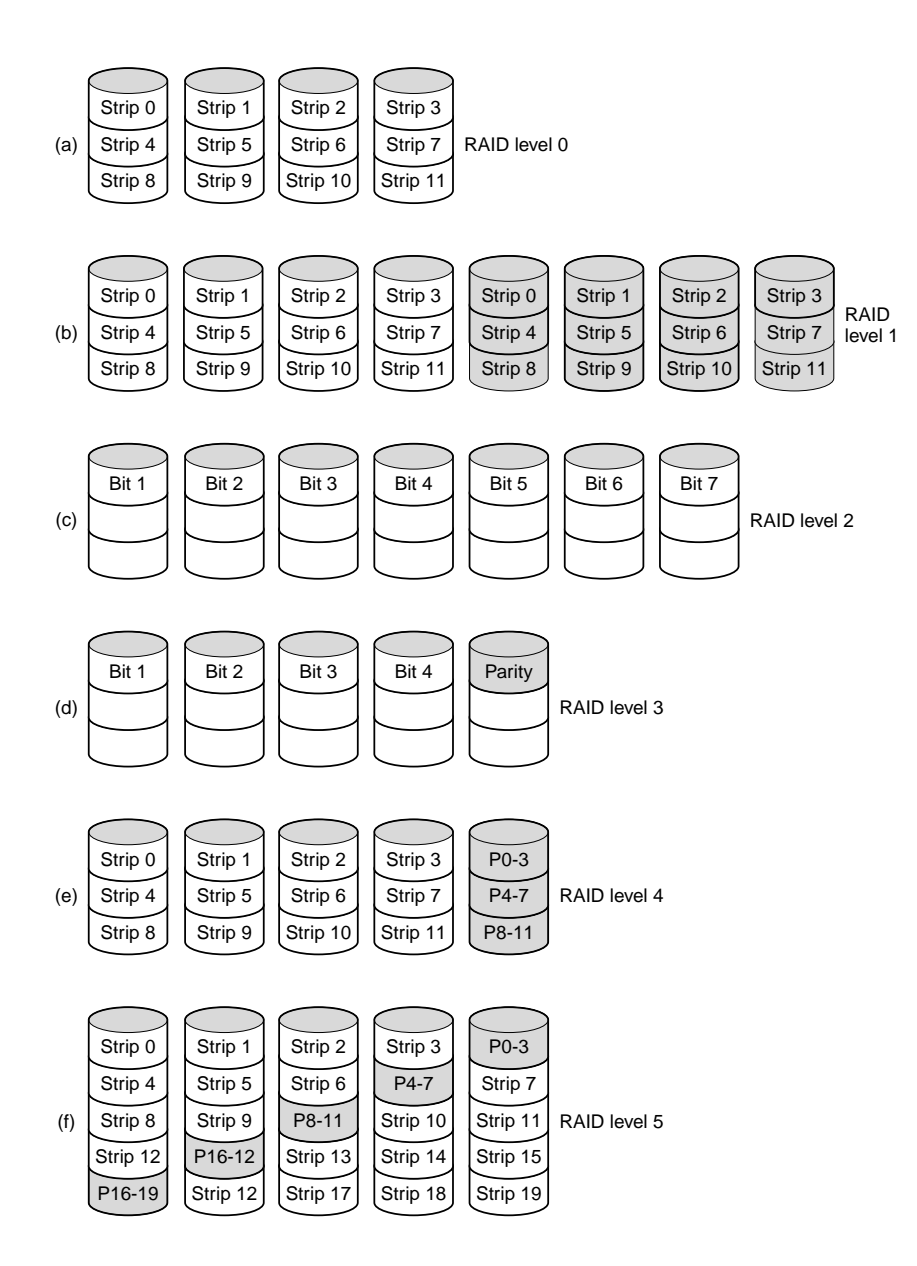

**Figure 2-23.** RAID levels 0 through 5. Backup and parity drives are shown shaded.

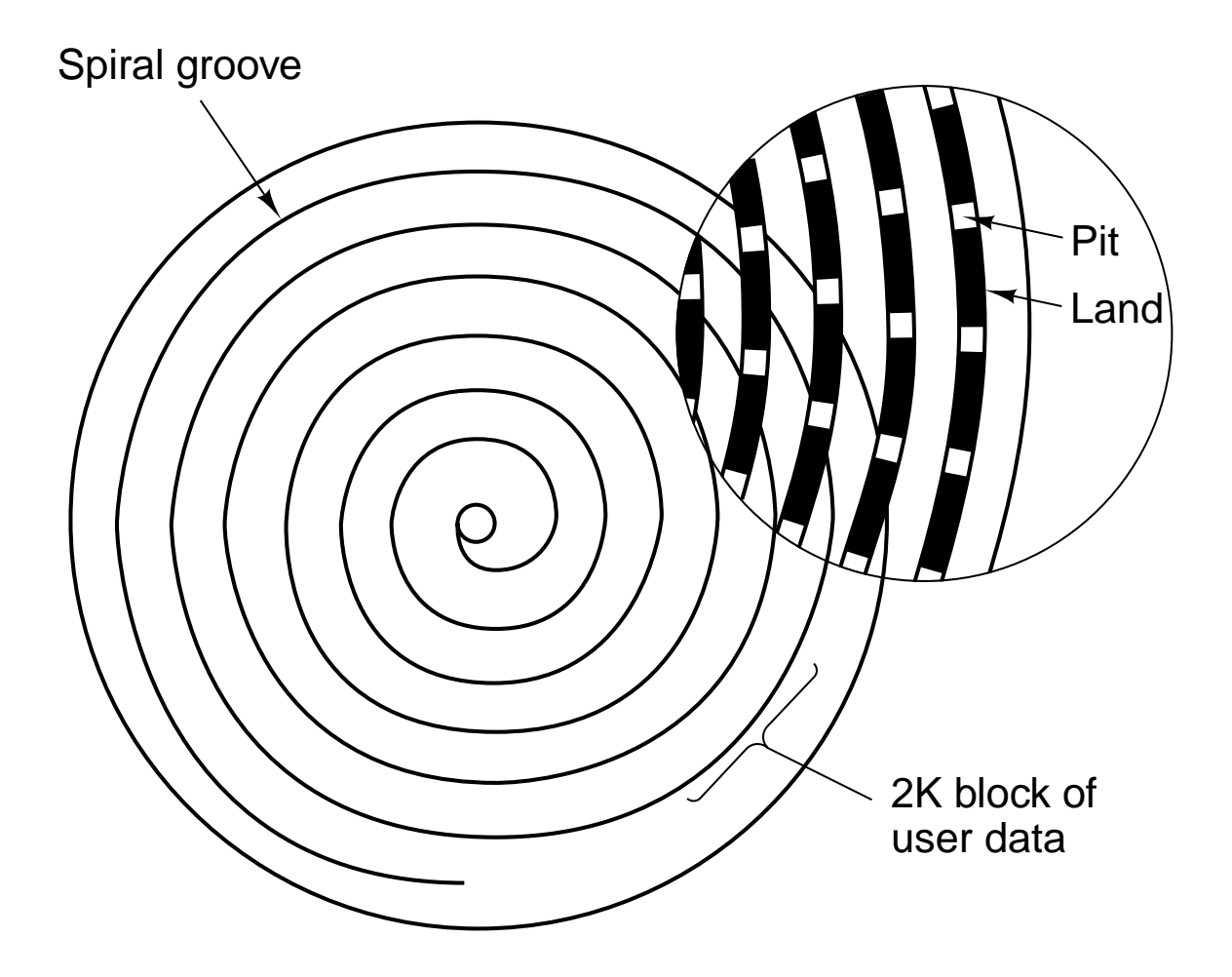

**Figure 2-24.** Recording structure of a Compact Disc or CD-ROM.

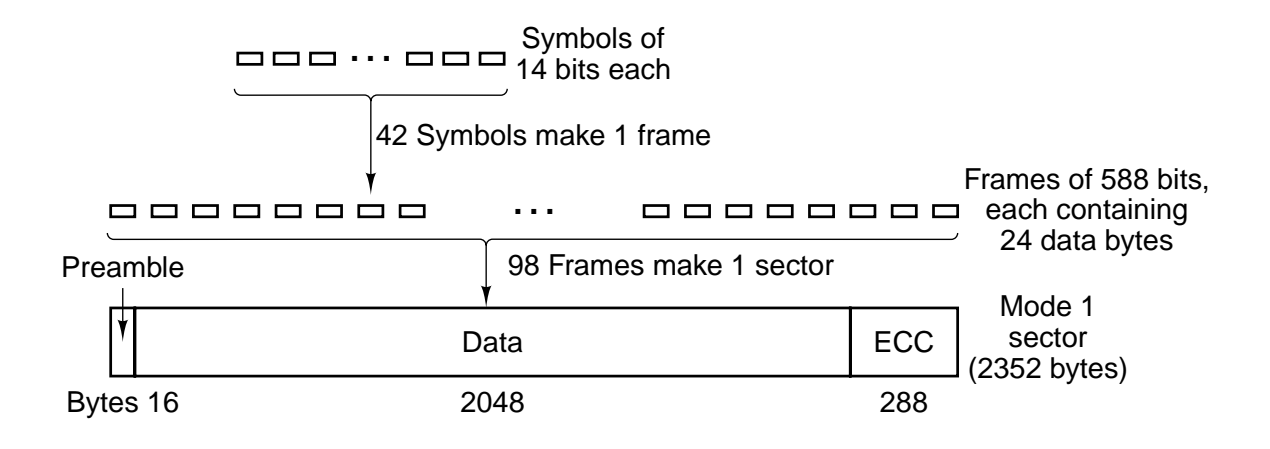

**Figure 2-25.** Logical data layout on a CD-ROM.

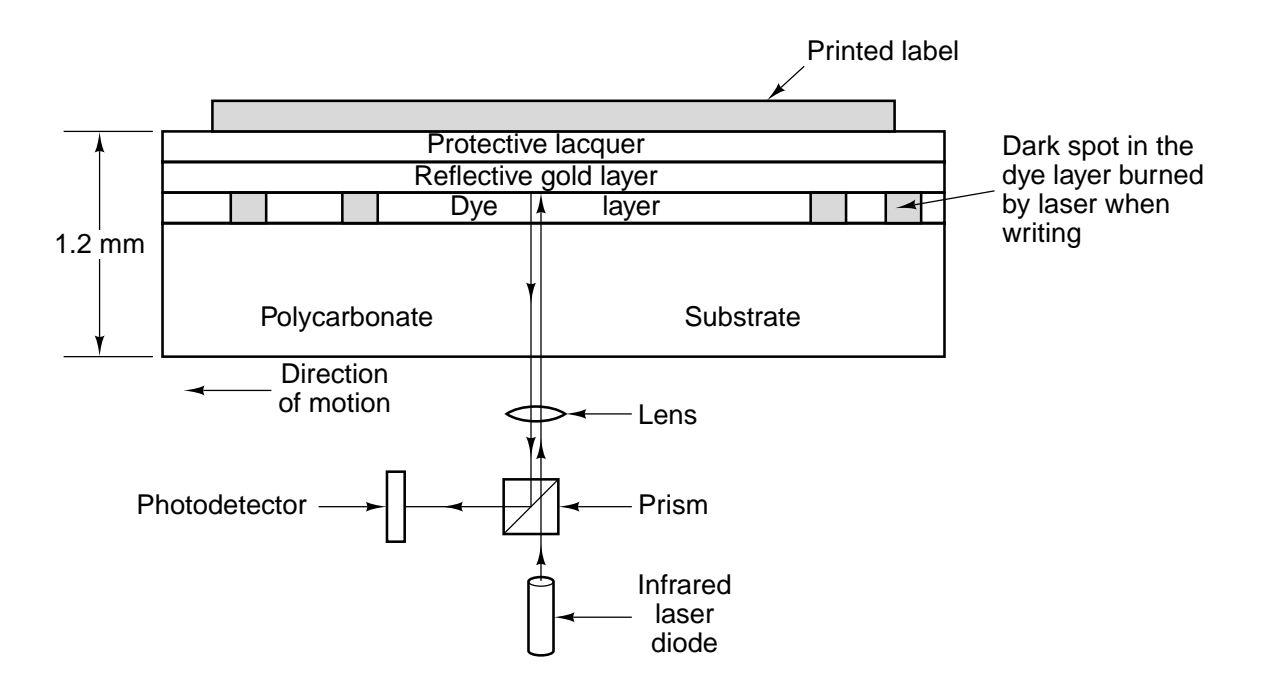

**Figure 2-26.** Cross section of a CD-R disk and laser (not to scale). A silver CD-ROM has a similar structure, except without the dye layer and with a pitted aluminum layer instead of a gold layer.

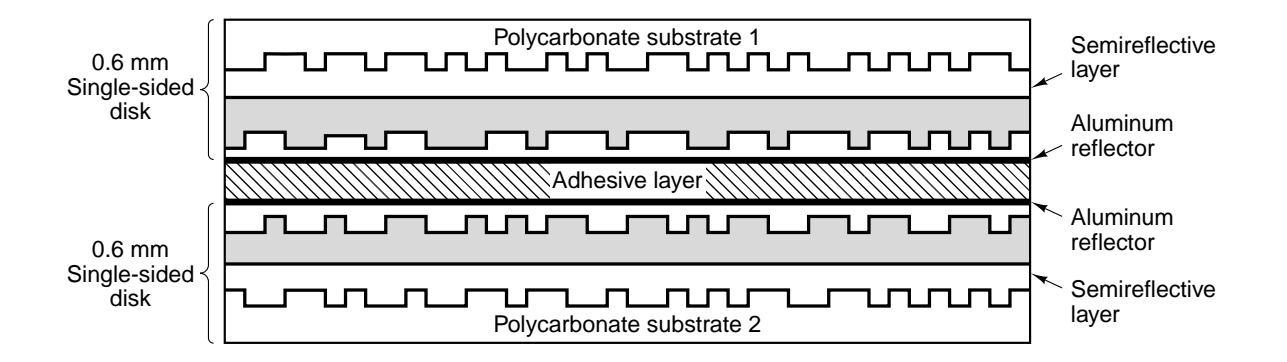

**Figure 2-27.** A double-sided, dual layer DVD disk.

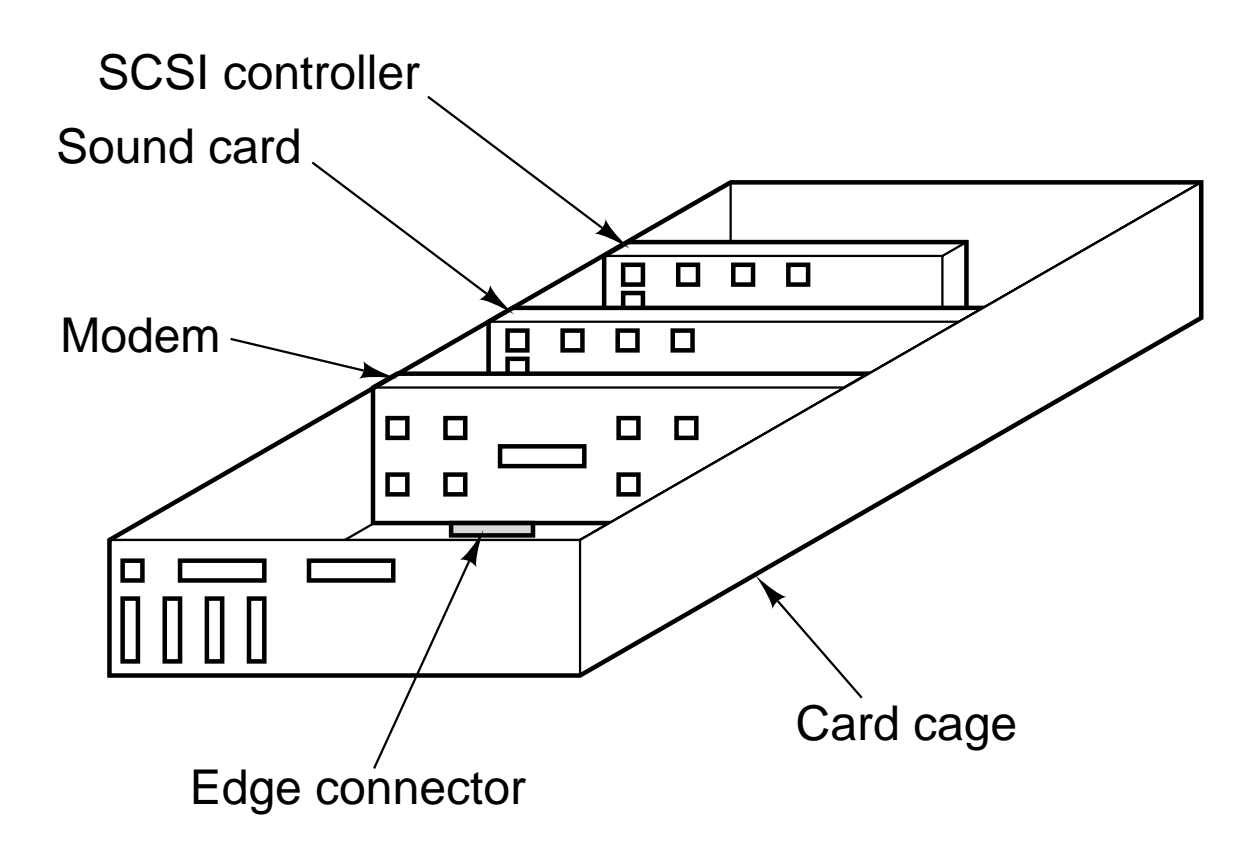

**Figure 2-28.** Physical structure of a personal computer.

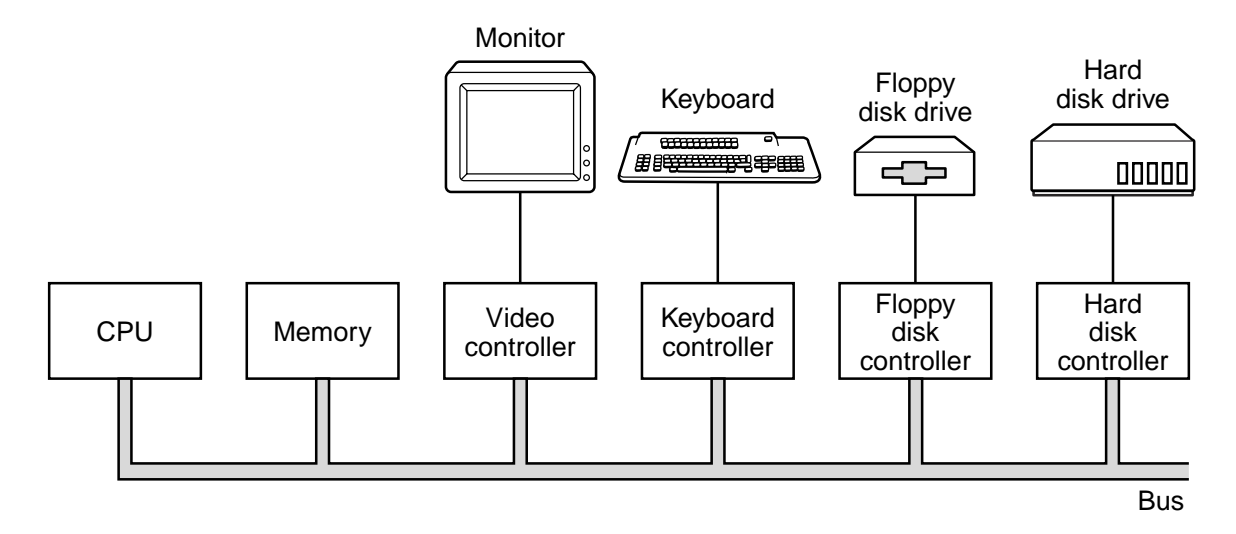

**Figure 2-29.** Logical structure of a simple personal computer.

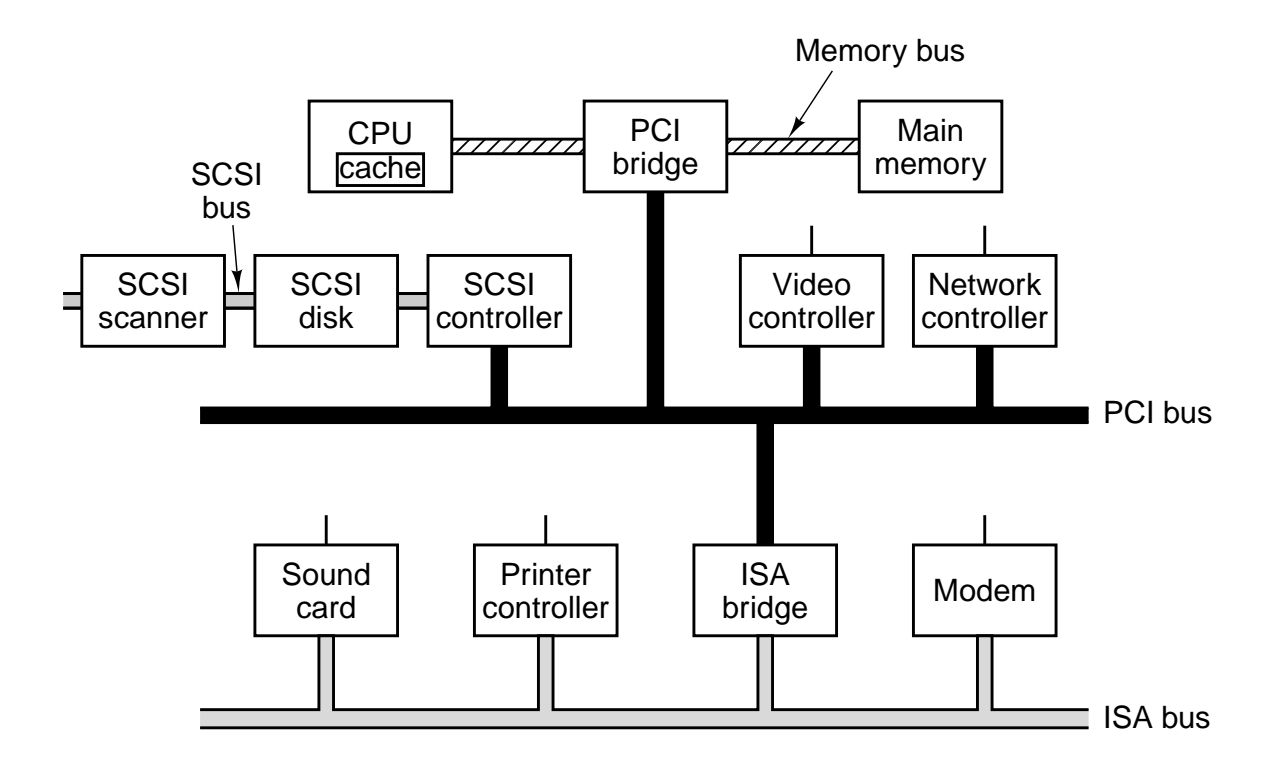

**Figure 2-30.** A typical modern PC with a PCI bus and an ISA bus. The modem and sound card are ISA devices; the SCSI controller is a PCI device.

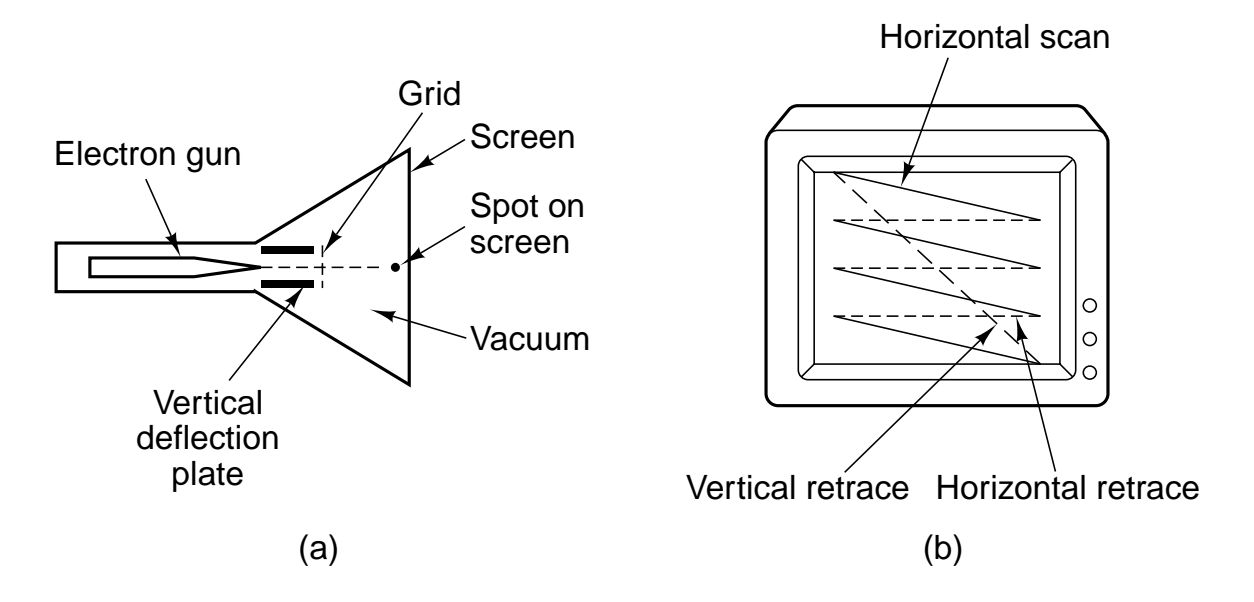

Figure 2-31. (a) Cross section of a CRT. (b) CRT scanning pattern.

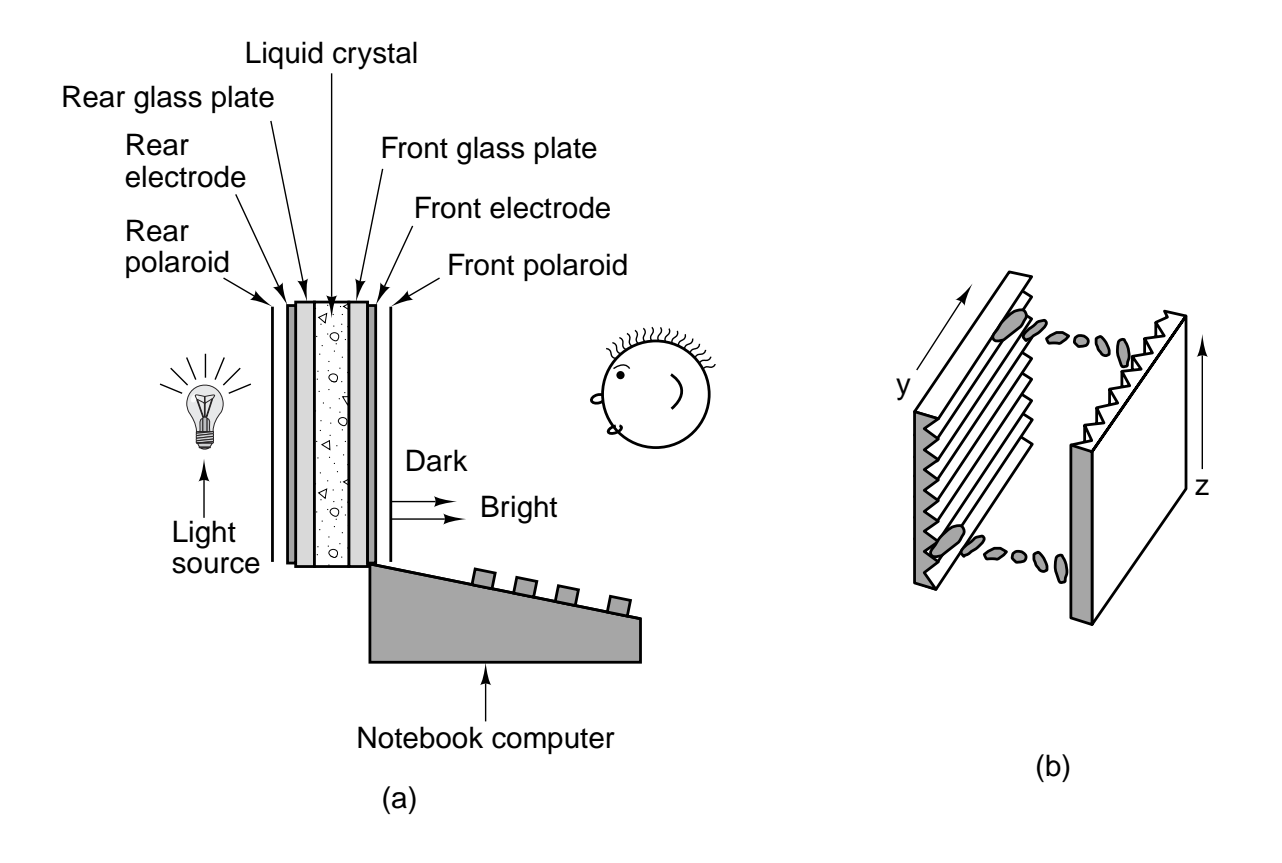

**Figure 2-32.** (a) The construction of an LCD screen. (b) The grooves on the rear and front plates are perpendicular to one another.

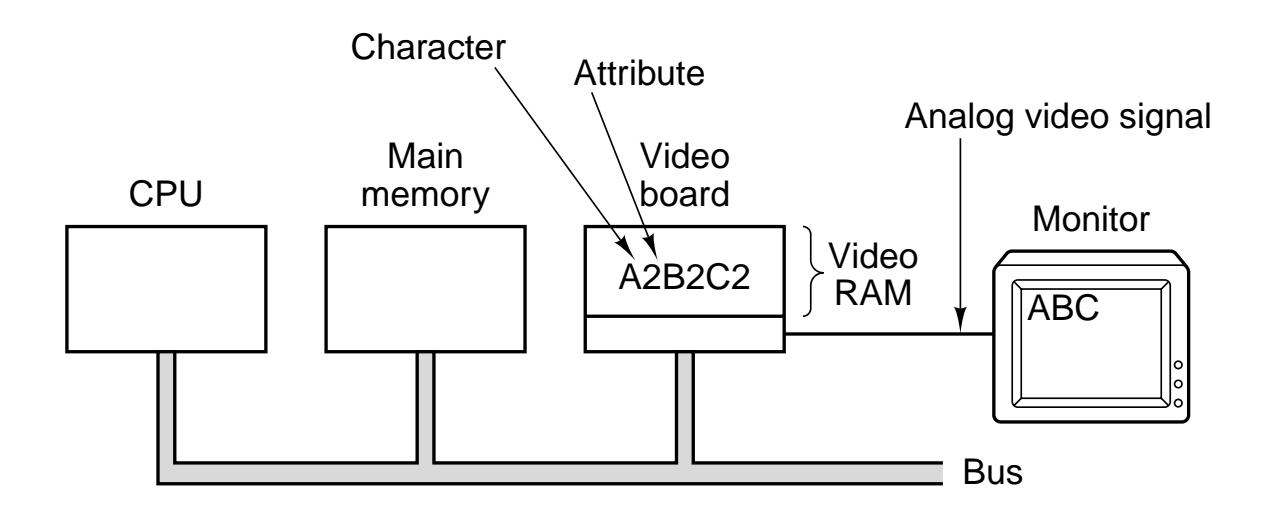

Figure 2-33. Terminal output on a personal computer.

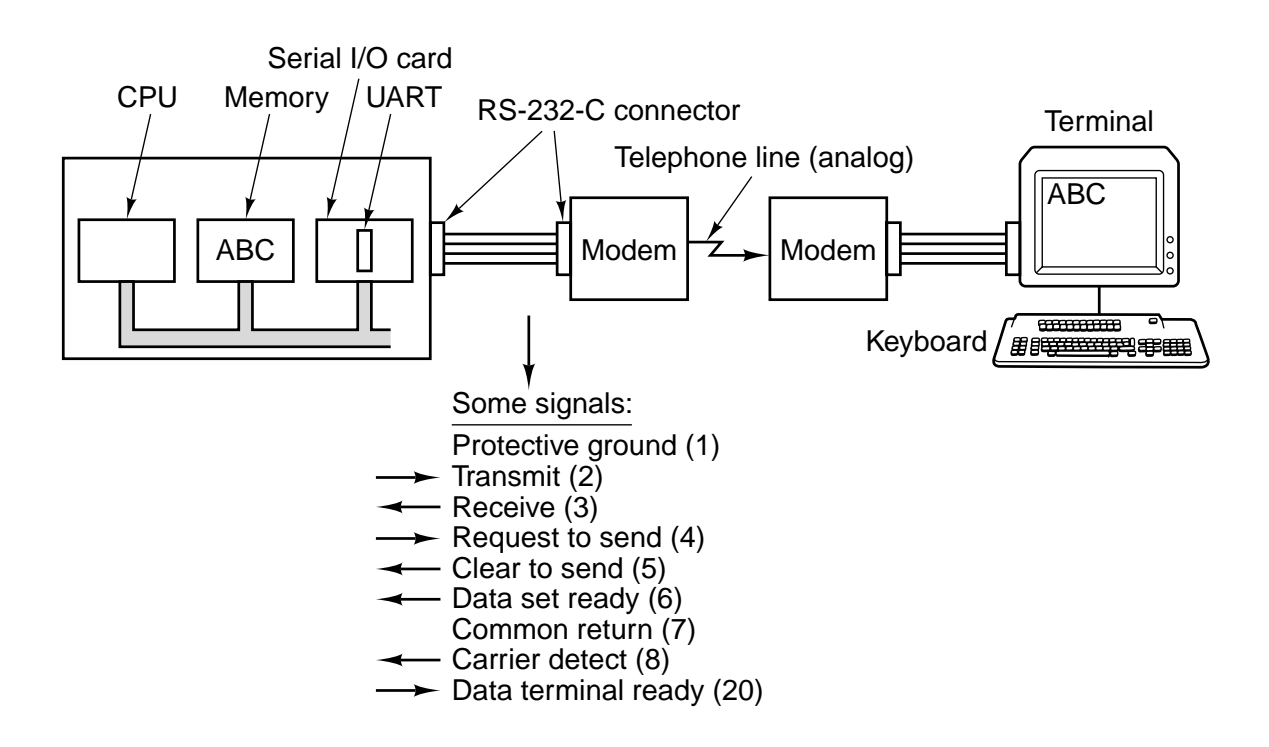

**Figure 2-34.** Connection of an RS-232-C terminal to a computer. The numbers in parentheses in the list of signals are the pin numbers.

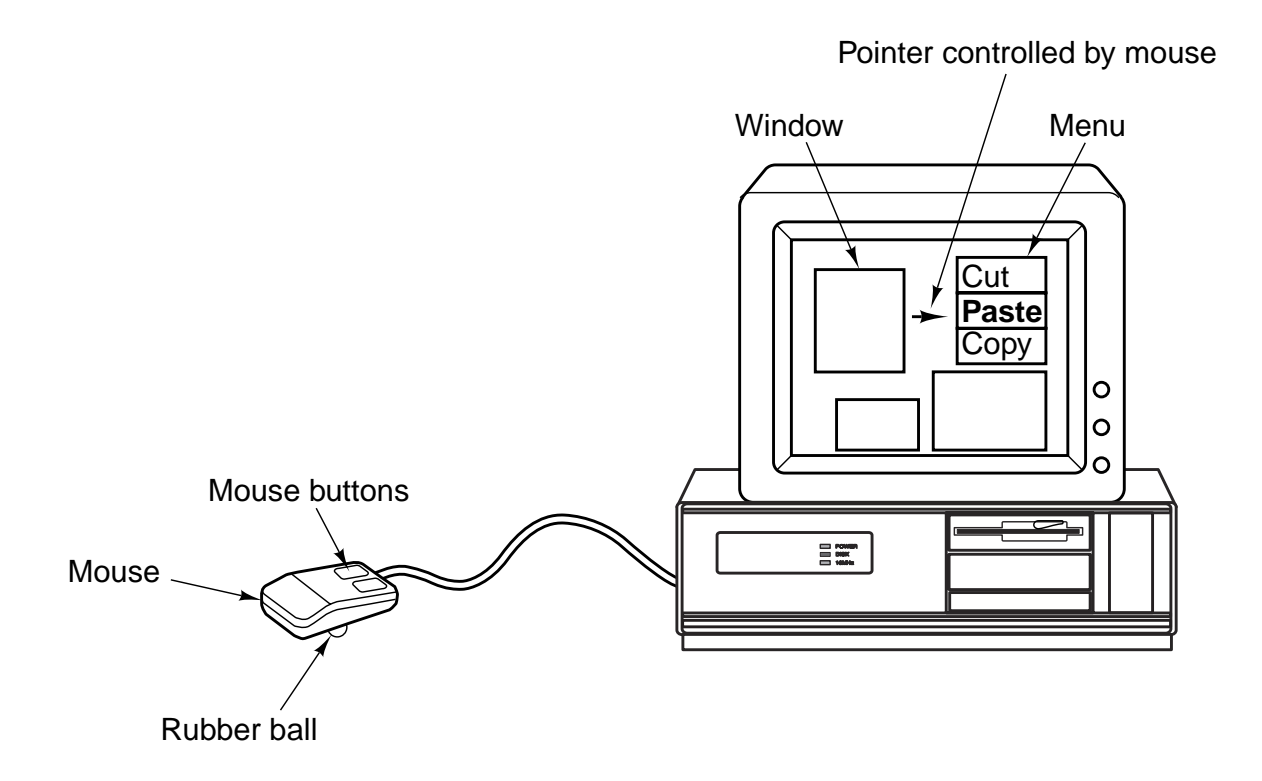

Figure 2-35. A mouse being used to point to menu items.

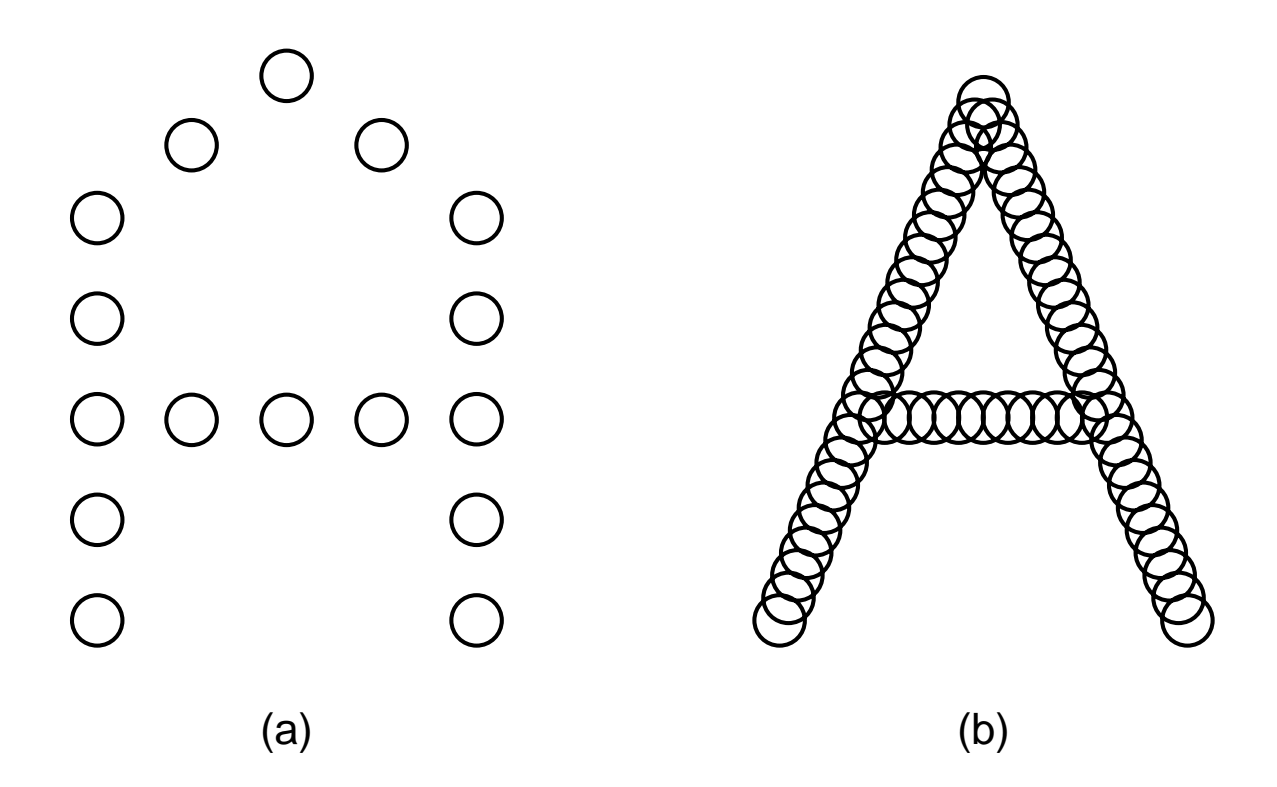

**Figure 2-36.** (a) The letter "A" on a  $5 \times 7$  matrix. (b) The letter "A" printed with 24 overlapping needles.

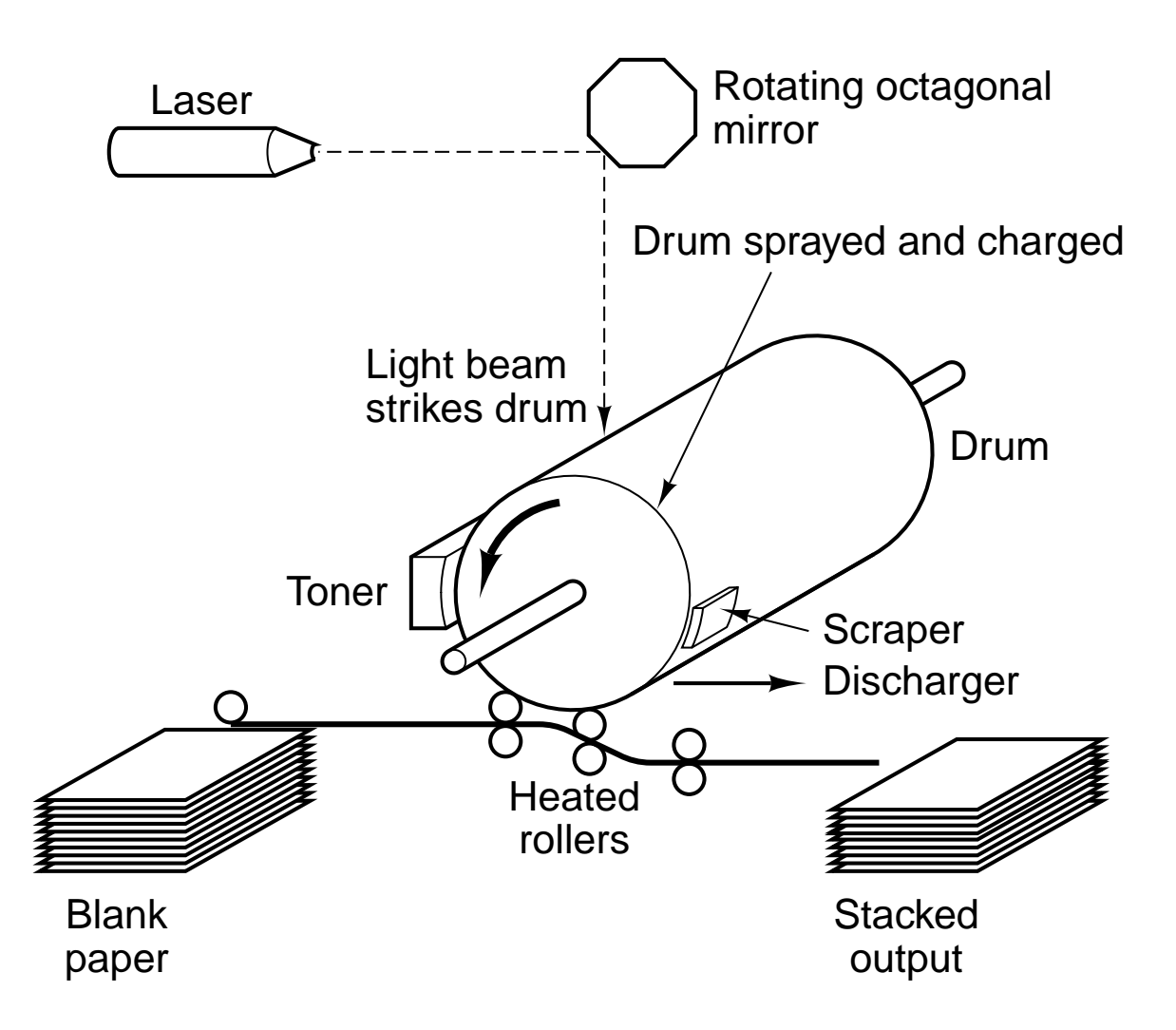

**Figure 2-37.** Operation of a laser printer.

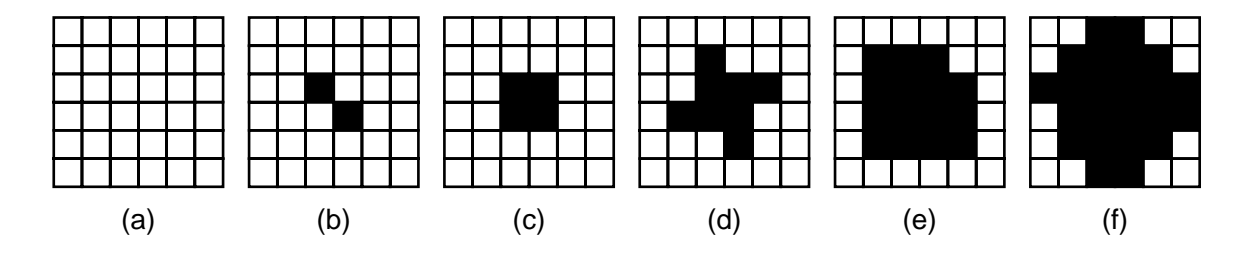

**Figure 2-38.** Halftone dots for various gray scale ranges. (a) 0–6. (b) 14–20. (c) 28–34. (d) 56–62. (e) 105–111. (f) 161–167.

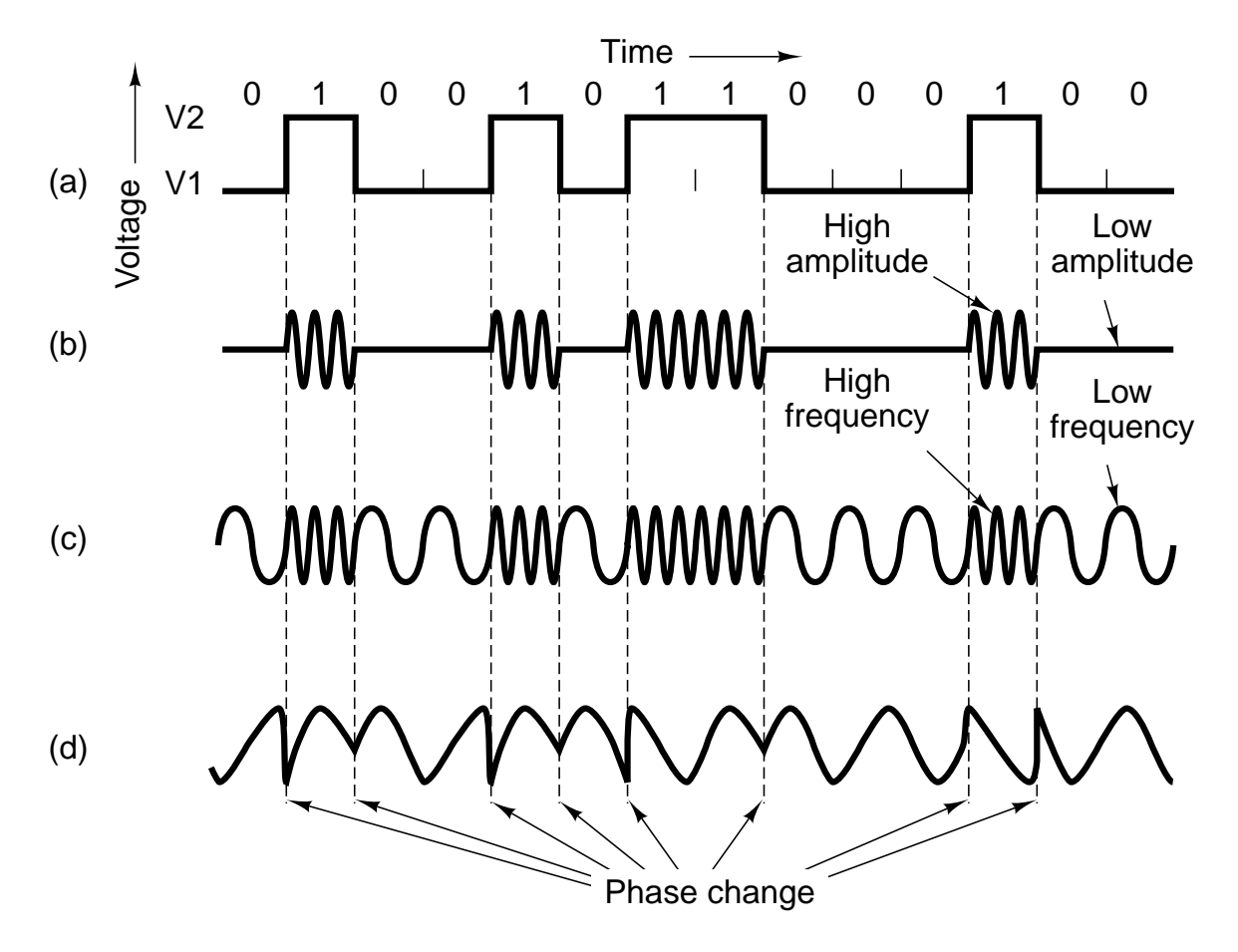

**Figure 2-39.** Transmission of the binary number 01001011000100 over a telephone line bit by bit. (a) Twolevel signal. (b) Amplitude modulation. (c) Frequency modulation. (d) Phase modulation.

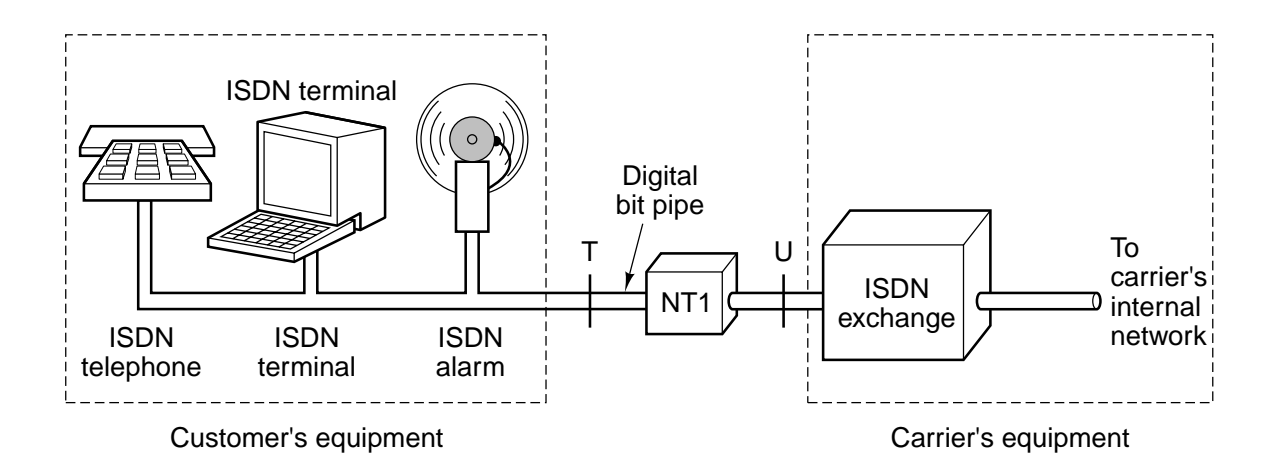

**Figure 2-40.** ISDN for home use.